# PONTIFÍCIA UNIVERSIDADE CATÓLICA DO RIO DE JANEIRO

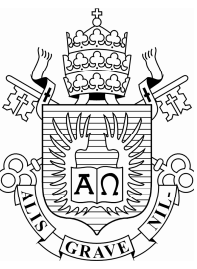

## **Ariane Moraes Bueno**

# **Apoiando o designer de IHC na tomada de decisão sobre o design de interfaces extensíveis**

### **Dissertação de Mestrado**

Dissertação apresentada como requisito parcial para obtenção do título de Mestre pelo Programa de Pós-Graduação em Ciência da Computação da PUC-Rio.

Orientadora: Simone Diniz Junqueira Barbosa

Rio de Janeiro Março de 2008

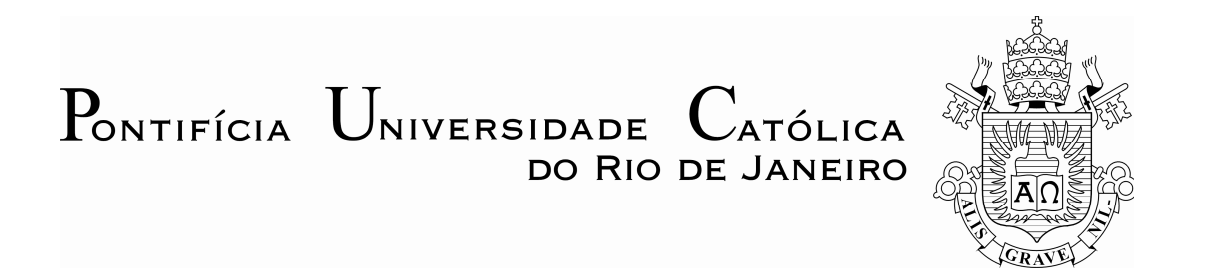

**Ariane Moraes Bueno**

# **Apoiando o designer de IHC na tomada de decisão sobre o design de interfaces extensíveis**

Dissertação apresentada como requisito parcial para obtenção do título de Mestre pelo Programa de Pós-Graduação em Ciência da Computação da PUC-Rio. Aprovada pela Comissão Examinadora abaixo assinada.

> **Simone Diniz Junqueira Barbosa Orientadora** Departamento de Informática – PUC-Rio

> **Clarisse Sieckenius de Souza** Departamento de Informática – PUC-Rio

> **Luiz Fernando Gomes Soares** Departamento de Informática – PUC-Rio

**Prof. José Eugenio Leal** Coordenador Setorial do Centro Técnico Científico - PUC-Rio

Rio de Janeiro, 28 de março de 2008

Todos os direitos reservados. É proibida a reprodução total ou parcial do trabalho sem autorização da universidade, da autora e da orientadora.

#### **Ariane Moraes Bueno**

Graduou-se em Engenharia de Computação na Pontifícia Universidade Católica do Rio de Janeiro (PUC-Rio) em 2005. Sua experiência acadêmica inclui atuação como monitora na disciplina de Introdução a Ciência da Computação e participação de um projeto de iniciação científica na área de Interação Humano-Computador (IHC). Desde 2002, realiza atividades relacionadas com pesquisa e desenvolvimento no laboratório SERG da PUC-Rio.

Ficha Catalográfica

Bueno, Ariane Moraes

Apoiando o designer de IHC na tomada de decisão sobre o design de interfaces extensíveis / Ariane Moraes Bueno ; orientadora: Simone Diniz Junqueira Barbosa. – Rio de Janeiro : PUC-Rio, Departamento de Informática, 2008.

196 f. ; 29,7 cm

Dissertação (mestrado) – Pontifícia Universidade Católica do Rio de Janeiro, Departamento de Informática.

Incluí referências bibliográficas.

1. Informática – Testes. 2. EUD - End-user Development. 3. Engenharia Semiótica. 4. IHC - Interação Humano-Computador. 5. Aplicações extensíveis. 6. Análise de usuários e tarefas. 7. Ferramenta de autoria hipermídia. I. Barbosa, Simone Diniz Junqueira. II. Pontifícia Universidade Católica do Rio de Janeiro. Departamento de Informática. III. Título.

Este trabalho é dedicado a Deus, meu fiel protetor e professor da vida.

À minha família e ao meu querido noivo.

### **Agradecimentos**

Um agradecimento especial ao Doador de todas as palavras. Um obrigado eterno, querido Rei. Durante todo o tempo de realização deste trabalho eu pude conhecer mais e mais do Seu amor. Obrigada pelas inúmeras vezes que apareceu em meus sonhos para dizer que tudo ficaria bem. Obrigada por ter me dado a Palavra, o Salmo 25, quando pensei em desistir. "Protege-me e salva-me; livra-me da vergonha da derrota, pois em ti encontro segurança. (Sl 25:20)"

Agradeço à família pelo incentivo durante toda a minha vida acadêmica. Pessoas que fizeram o possível e o impossível para que eu tivesse a melhor educação. Obrigada, pai. Obrigada, mãe. Sempre estiveram perto, mesmo que muitas vezes espacialmente longe. Obrigada pelo incentivo e por terem acreditado em mim. Agradeço a minha irmã querida, que mesmo tendo passado parte da minha vida em outro país, sempre esteve ao meu lado, me apoiando e me mostrando como devemos sempre querer mais. Obrigada, irmã. Você é um exemplo para mim.

Agradeço ao Thiago, noivo e futuro esposo, por ficar junto a mim sempre que preciso e por ter aberto mão de momentos ao meu lado para que esse trabalho fosse realizado. Pelas inúmeras vezes que chorei em seu colo achando que não conseguiria e você sempre tinha uma palavra de conforto e incentivo para me dar.

Agradeço a minha querida orientadora e professora Simone. Antes de tudo você assumiu o papel de mãe, me pegando pela mão e me ensinando a caminhar. Obrigada pelas diversas oportunidades de projetos e trabalhos que me ofereceu desde o tempo da graduação. Sem contar é claro, por ter compartilhado de sua experiência e por ter me apresentado a IHC. Agradeço também por toda a paciência e pelas inúmeras vezes que abdicou do tempo com sua família para me auxiliar. Eu a admiro! Não posso esquecer de agradecer pelos diversos lenços de papel que estavam sempre prontos para enxugar minhas lágrimas. E por todas as conversas descontraídas que tivemos, você sempre contando fatos do seu dia-adia, da sua vida particular (muitas vezes muito engraçados), o que mostrava que você não era somente A professora orientadora, mas uma amiga. Por fim, e não menos importante, obrigada por ter me ensinado o que era pesquisa.

Agradeço a professora Clarisse pelas aulas maravilhosas. Quanta honra ter sido sua aluna. Quanta honra ter aprendido Engenharia Semiótica com você.

À família SERG, por "estar sempre lá". Principalmente quando precisávamos fazer algum teste (brincadeira!). Agradeço por ter me acolhido tão bem. Obrigada Bruno, pelas inúmeras conversas e sempre \*boas idéias\* e muitas, mas muitas perguntas. À amiga Carol, pelas inúmeras trocas que realizamos durante parte da graduação e todo o mestrado. Pelas palavras de ânimo que fez questão de me dar quando eu achei que não fosse conseguir! À amiga Maíra, sábias palavras, sábios conselhos de quem já passou por tudo isso. Ainda tenho muito a aprender com você. Obrigada.

Agradeço à equipe Telemídia pelo apoio durante todo o projeto Composer. Agradecimento especial ao Professor Luiz Fernando Gomes Soares, por ter me dado a oportunidade de trabalhar com o Composer e por ter me dado a chance de participar dos cursos Ginga/NCL. Obrigada, Laiola, pela criação do Composer. Este trabalho não estaria completo sem ele. Obrigada, Carlão, por todas as vezes que me ajudou com a NCL e com o Composer e, acima de tudo, por ter sido um grande amigo.

Agradeço ao professor Rogério Ferreira Rodrigues, por não ter permitido que esse sonho fosse adiado. Como forma de agradecimento, você e sua família sempre estiveram em minhas orações. Que Deus abençoe eternamente sua vida.

Aos professores que me recomendaram para o mestrado: professora Simone Babosa, professora Clarisse de Souza, professora Karin Breitman e ao professor Marcus Vinícius Poggi de Aragão. Sem vocês esse sonho não teria sido realizado.

À CAPES, ao CNPq e ao SERG pelo apoio financeiro durante a minha vida acadêmica.

À PUC-Rio, por todas as oportunidades maravilhosas que me deu, pelas monitorias, aulas e infra-estrutura.

Em lágrimas, sentirei muita falta disso tudo!

#### **Resumo**

Bueno, Ariane Moraes; Barbosa, Simone Diniz Junqueira. **Apoiando o designer de IHC na tomada de decisão sobre o design de interfaces extensíveis.** Rio de Janeiro, 2008. 196p. Dissertação de Mestrado - Departamento de Informática, Pontifícia Universidade Católica do Rio de Janeiro.

Um dos grandes problemas no desenvolvimento de software é atender a todas as necessidades específicas de cada usuário em um domínio. A pesquisa sobre sistemas extensíveis tenta resolver este problema. Sistemas extensíveis são desenvolvidos de maneira que possam ser configurados pelos usuários finais, adicionando, modificando ou removendo funcionalidades e, assim, evoluir com o tempo. Uma área de pesquisa relacionada a aplicações extensíveis para pessoas *experts* no domínio, mas que não são profissionais de programação, é a de desenvolvimento por usuários finais (*End-User Development* - EUD). No entanto, não se encontra na literatura pesquisas que visem especificamente apoiar o designer na tomada de decisões sobre quando é interessante estender o sistema e qual parte dele poderá sofrer tal extensão. O objetivo deste trabalho é informar o designer sobre diferentes oportunidades de extensão relacionadas ao resultado da análise de tarefas e de usuários. Para isto, ele apresenta uma classificação, baseada na Engenharia Semiótica, que abrange as técnicas e aplicações extensíveis pesquisadas. Depois, ele identifica nas perguntas da análise de usuários e tarefas, quais se relacionam com as técnicas descritas nesta classificação. Assim, o designer pode identificar em que situações e quais métodos podem ser usados para estender o sistema. Para avaliar esta proposta, desenvolvemos um estudo de caso para reprojetar a ferramenta de autoria Composer, com o objetivo de mantê-la flexível e extensível, sem exigir muito conhecimento dos usuários sobre a linguagem subjacente ao domínio do sistema, a NCL (*Nested Context Language*).

### **Palavras-chave**

*End-user Development*; Engenharia Semiótica; Interação Humano-Computador; Aplicações extensíveis; Análise de usuários e tarefas; Ferramenta de autoria hipermídia.

### **Abstract**

Bueno, Ariane Moraes; Barbosa, Simone Diniz Junqueira (Advisor). **Supporting the HCI designer's decision-making about the design of extensible user interfaces.** Rio de Janeiro, 2008. 196p. MSc Dissertation - Departamento de Informática, Pontifícia Universidade Católica do Rio de Janeiro.

One of the major problems of software development is to pay attention to all specific needs of each user in a domain. The proposal to use extensible applications tries to solve this problem. Extensible systems are developed so that they can be shaped by end-users, adding, modifying or removing functionalities, and so evolve in time. A research area related to extensible applications for domain expert users who are not programming professionals is that of End User Development – EUD. However, it is not found in the literature, research that specifically support the designer in making decisions about when it is interesting to extend the system and which part of it can be extended. The purpose of this work is to inform the designer about different extension opportunities related to the result of user and task analysis. It presents a classification, based on Semiotic Engineering, which encompasses the investigated techniques and the extensible applications. Then, it identifies, in the user and task analysis questions, those related to the techniques described in this classification. Therefore, the designer can identify which approaches can be used in which situations to extend the system. To evaluate this proposal, we developed a case study to re-build an authoring tool for interactive multimedia programs called Composer. The study goal was to keep the application flexible and extensible without requiring from users too much knowledge about the application's underlying language – the NCL (Nested Context Language).

### **Keywords**

End-User Development; Semiotic Engineering; Human Computer Interaction; Extensible applications; Users and task analysis; Hypermedia authoring tool.

# **Sumário**

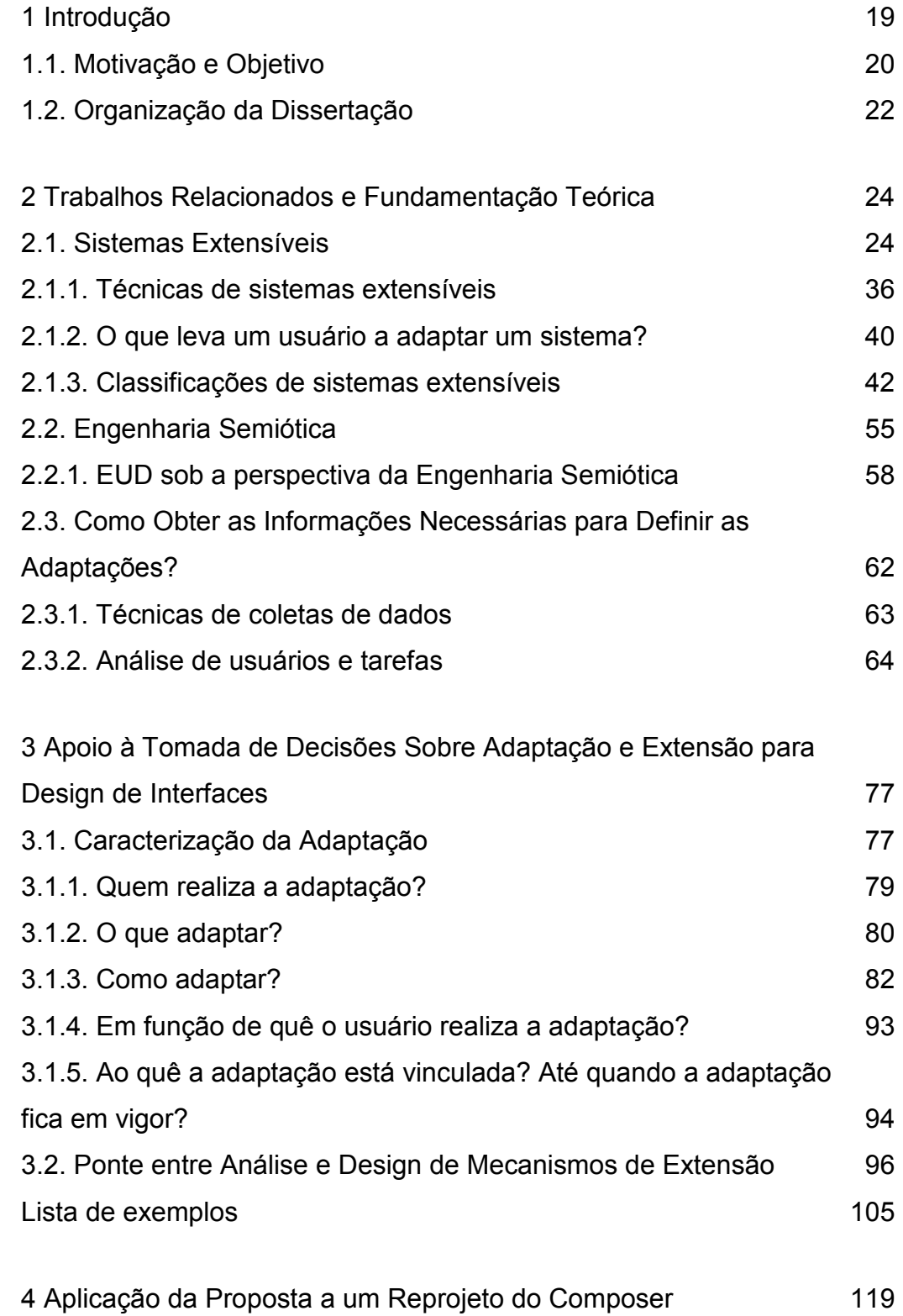

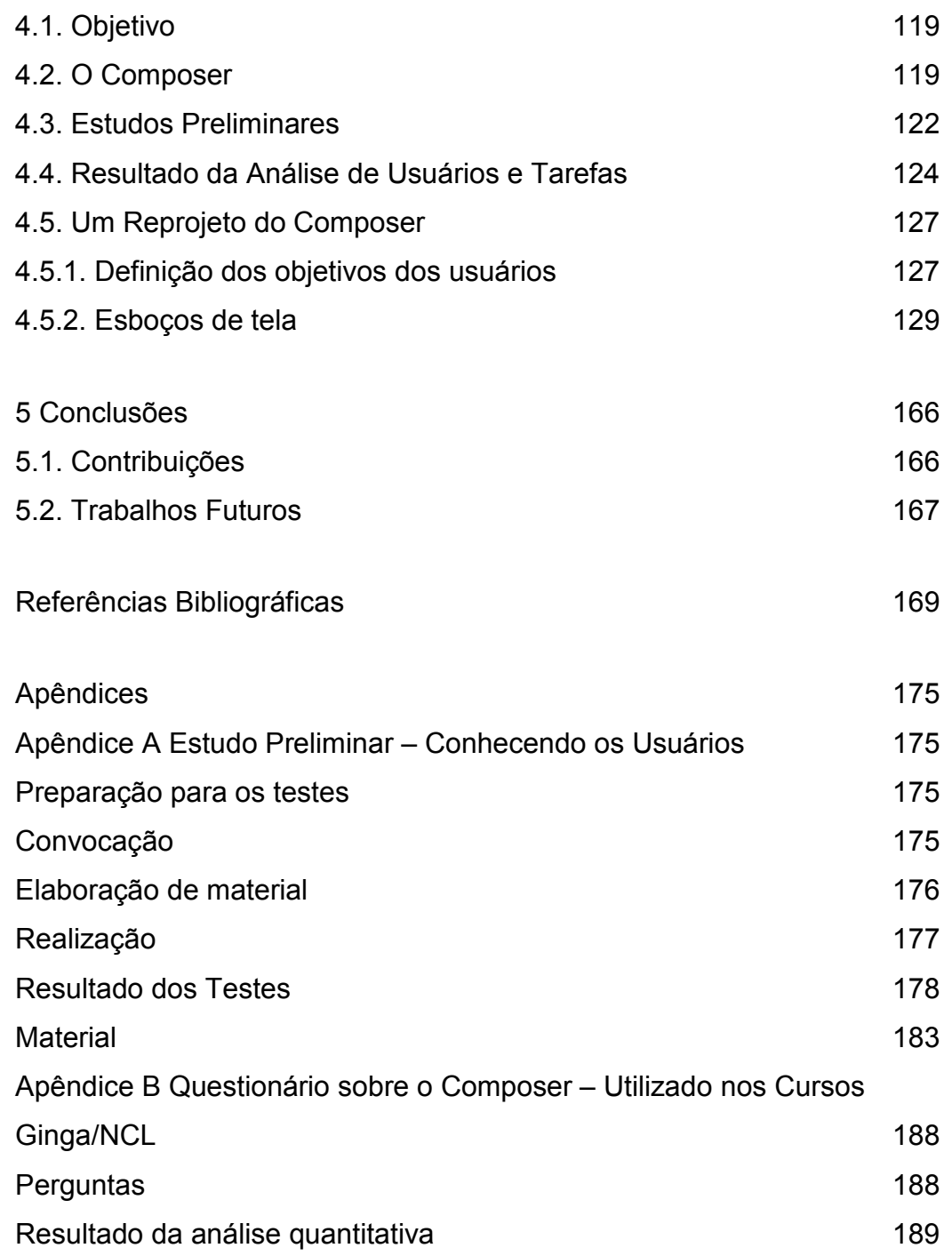

# **Lista de figuras**

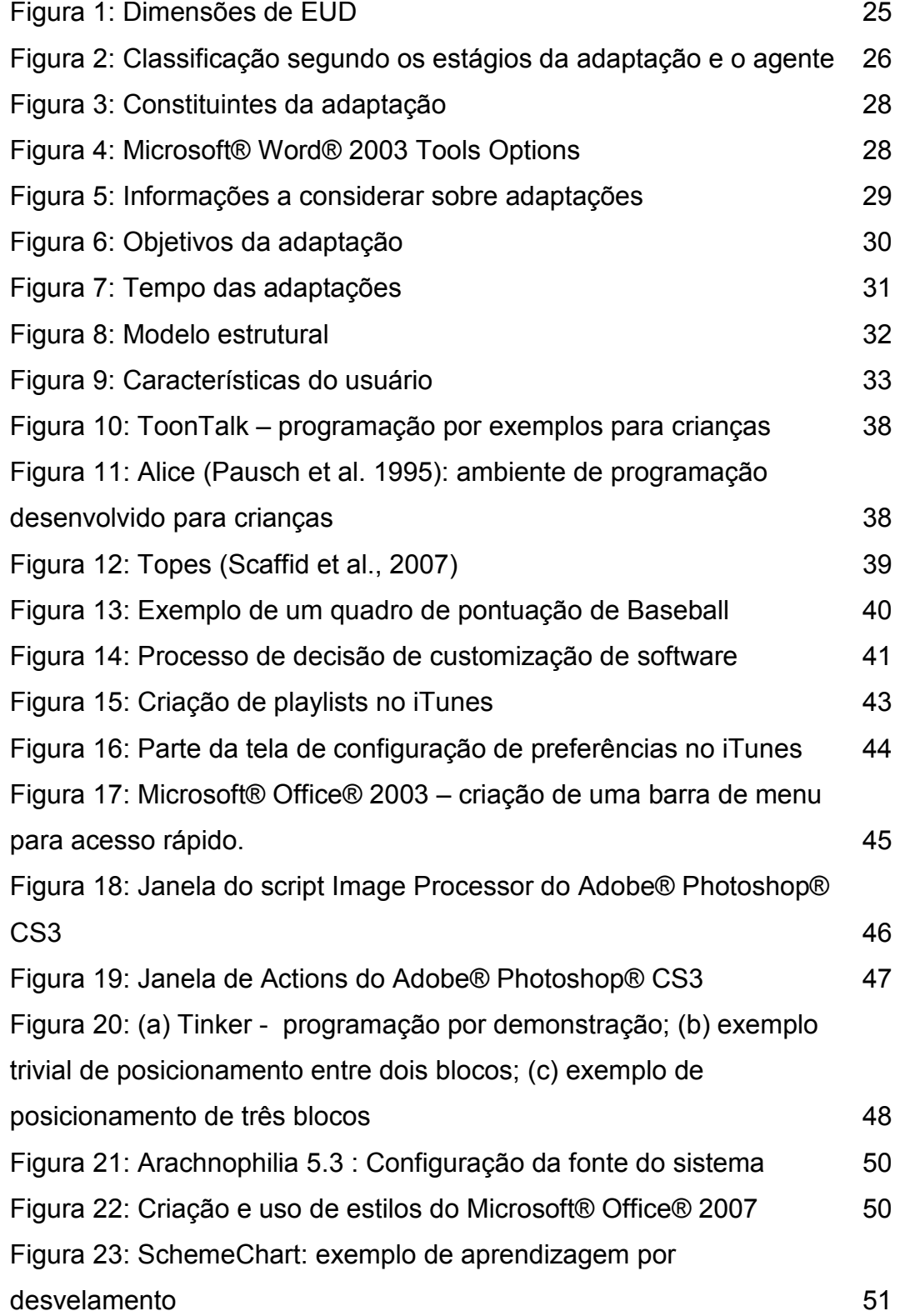

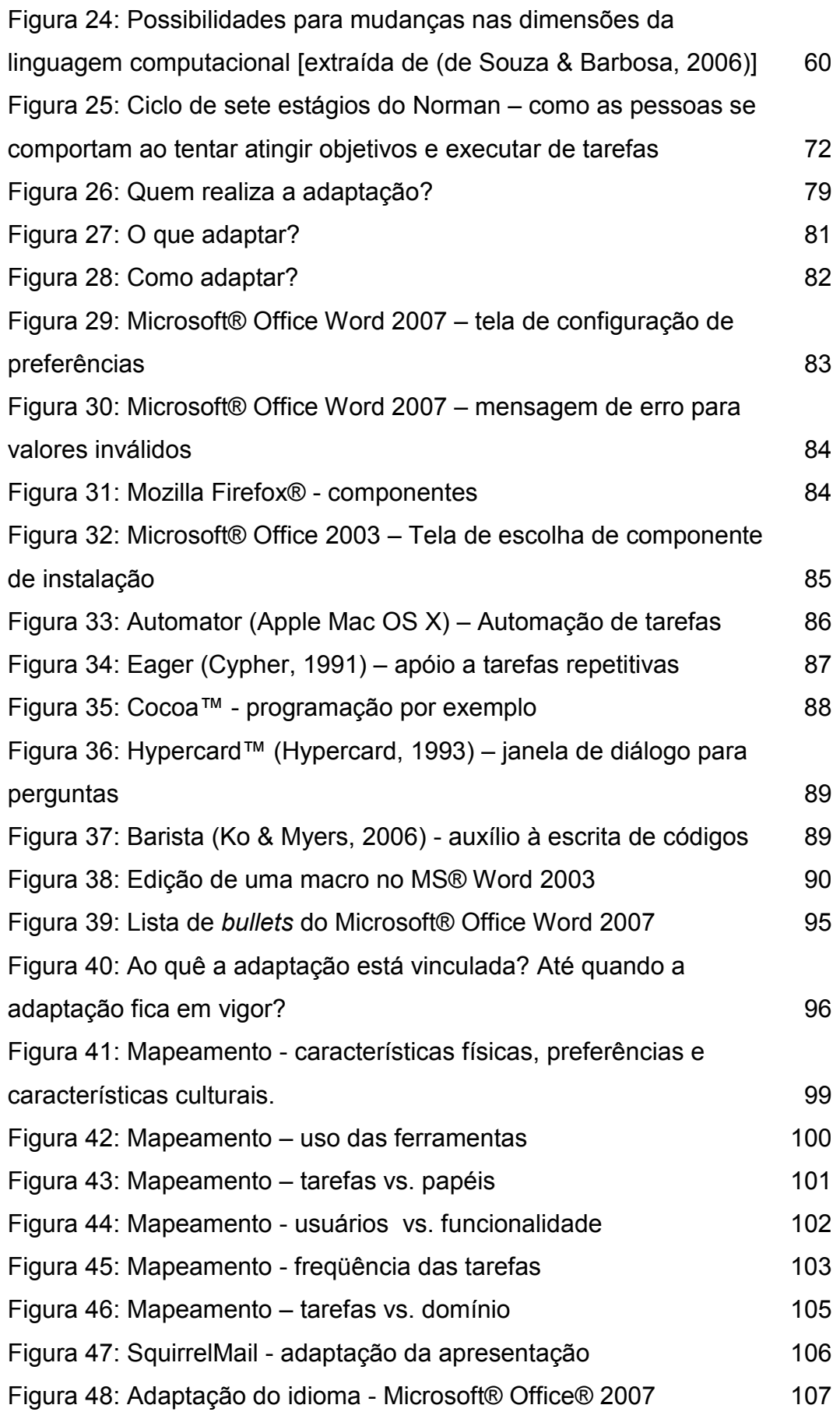

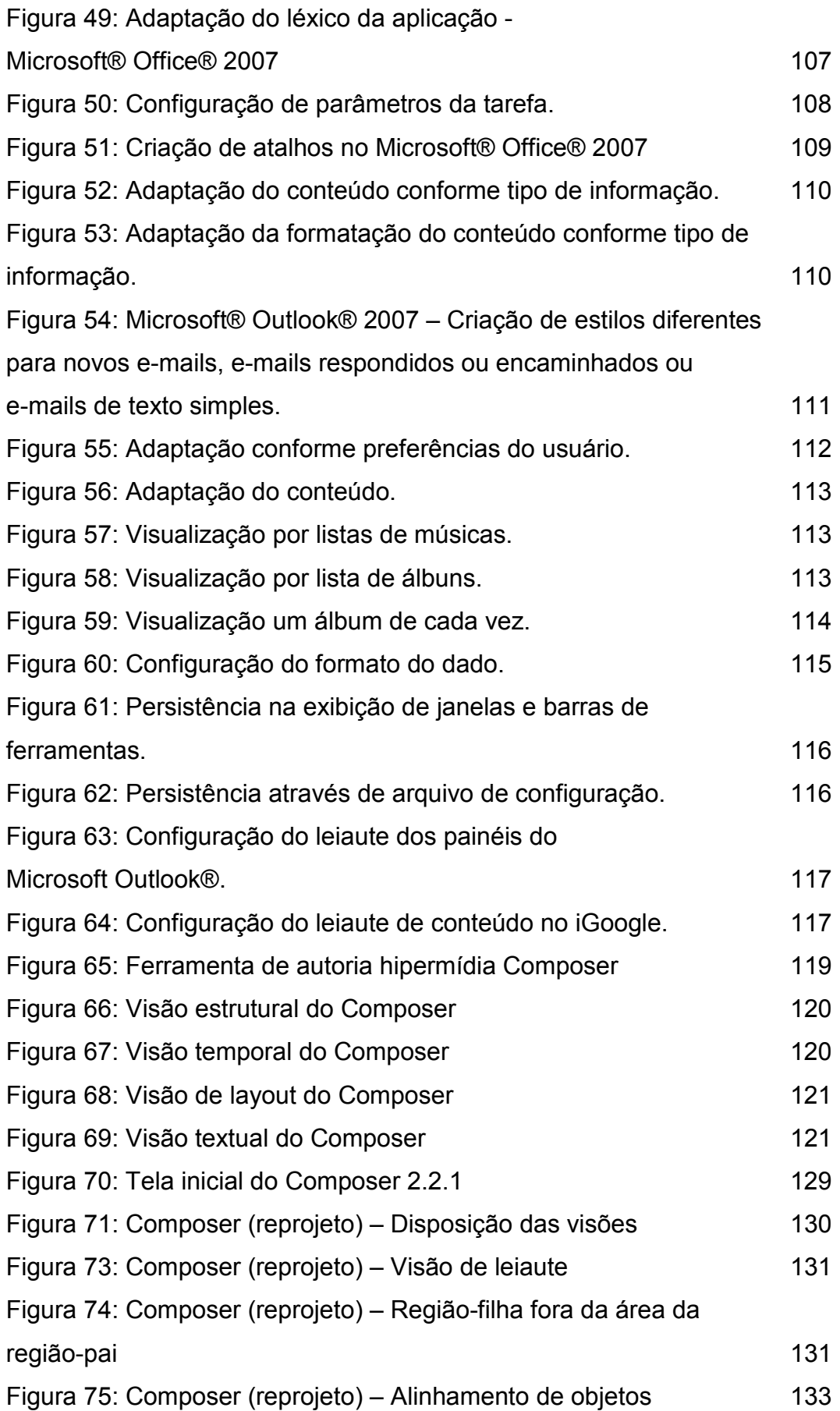

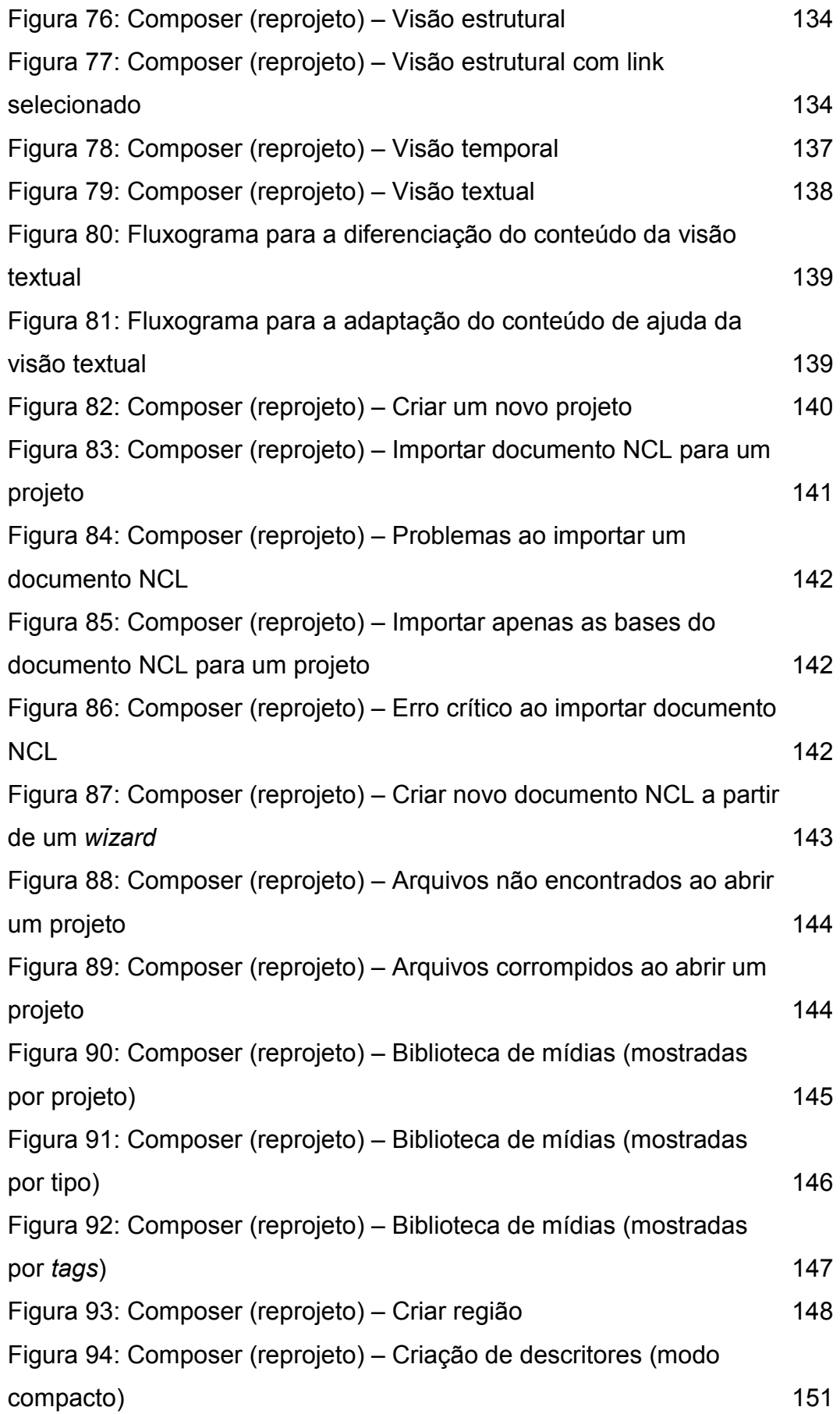

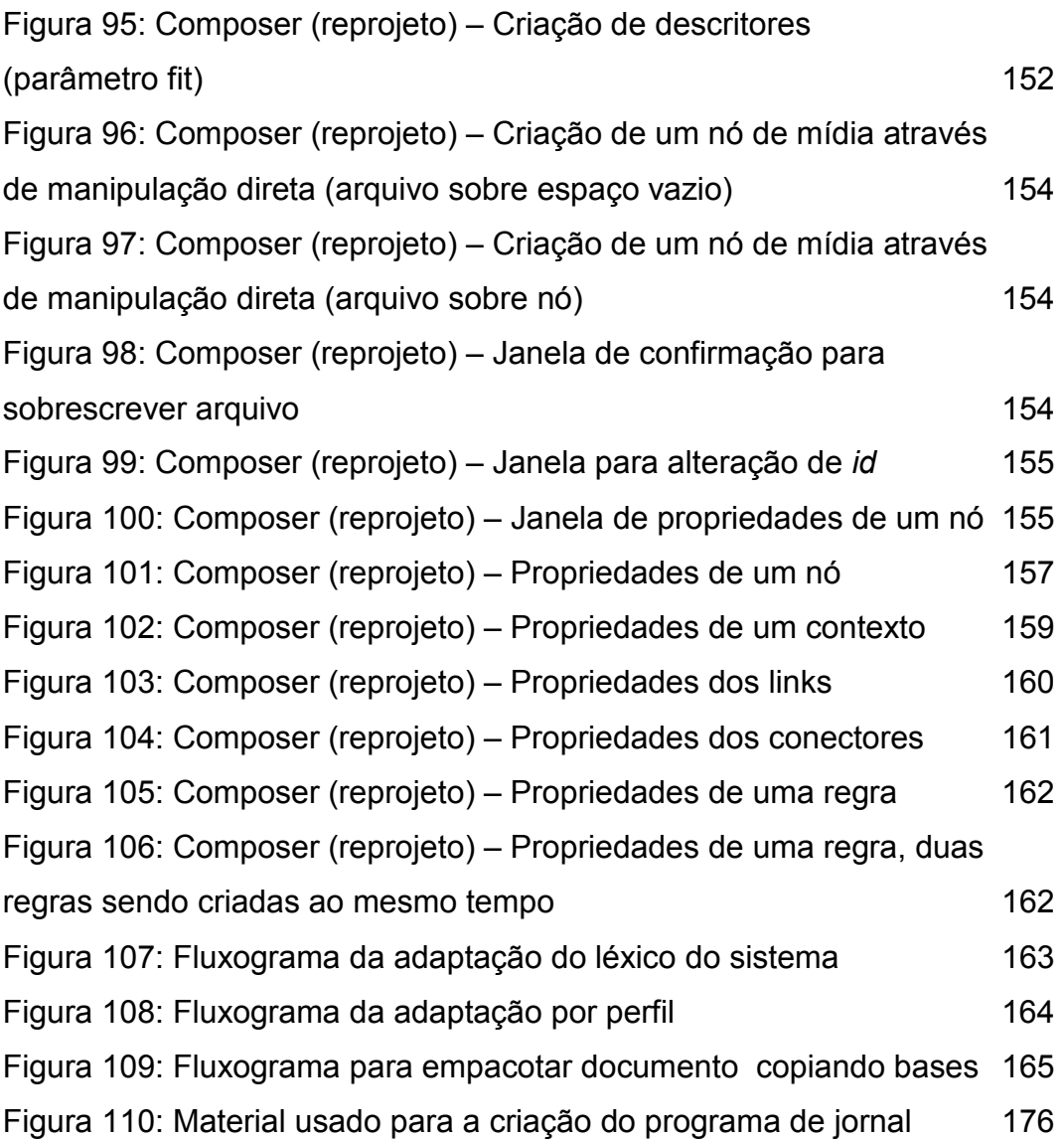

# **Lista de tabelas**

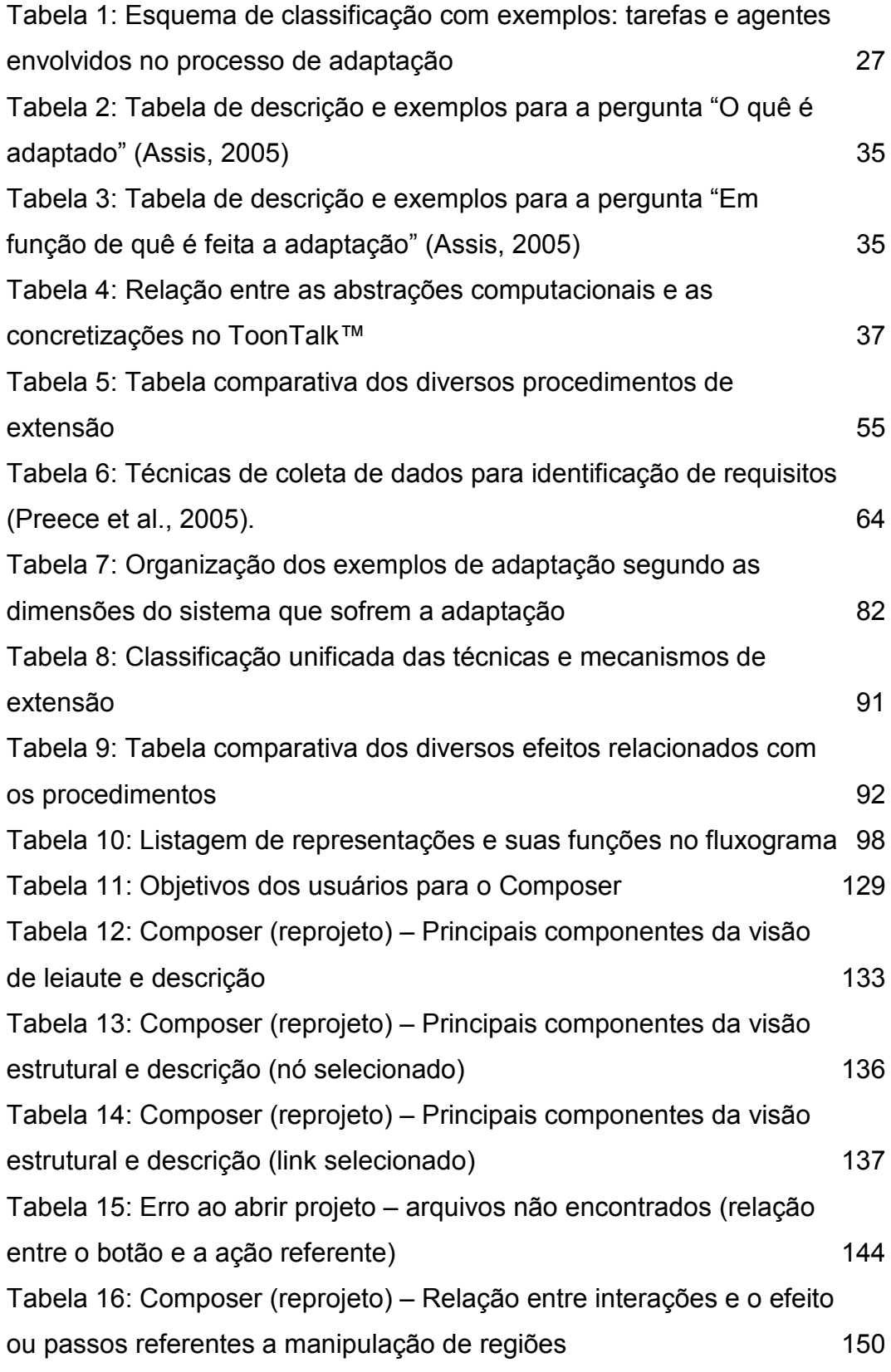

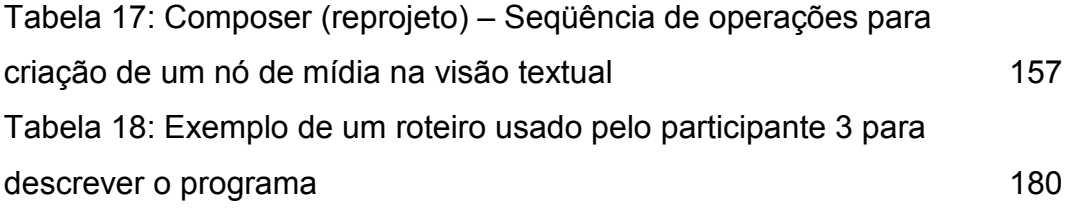